## CAML and Web CA Status (Channel Access Markup Language)

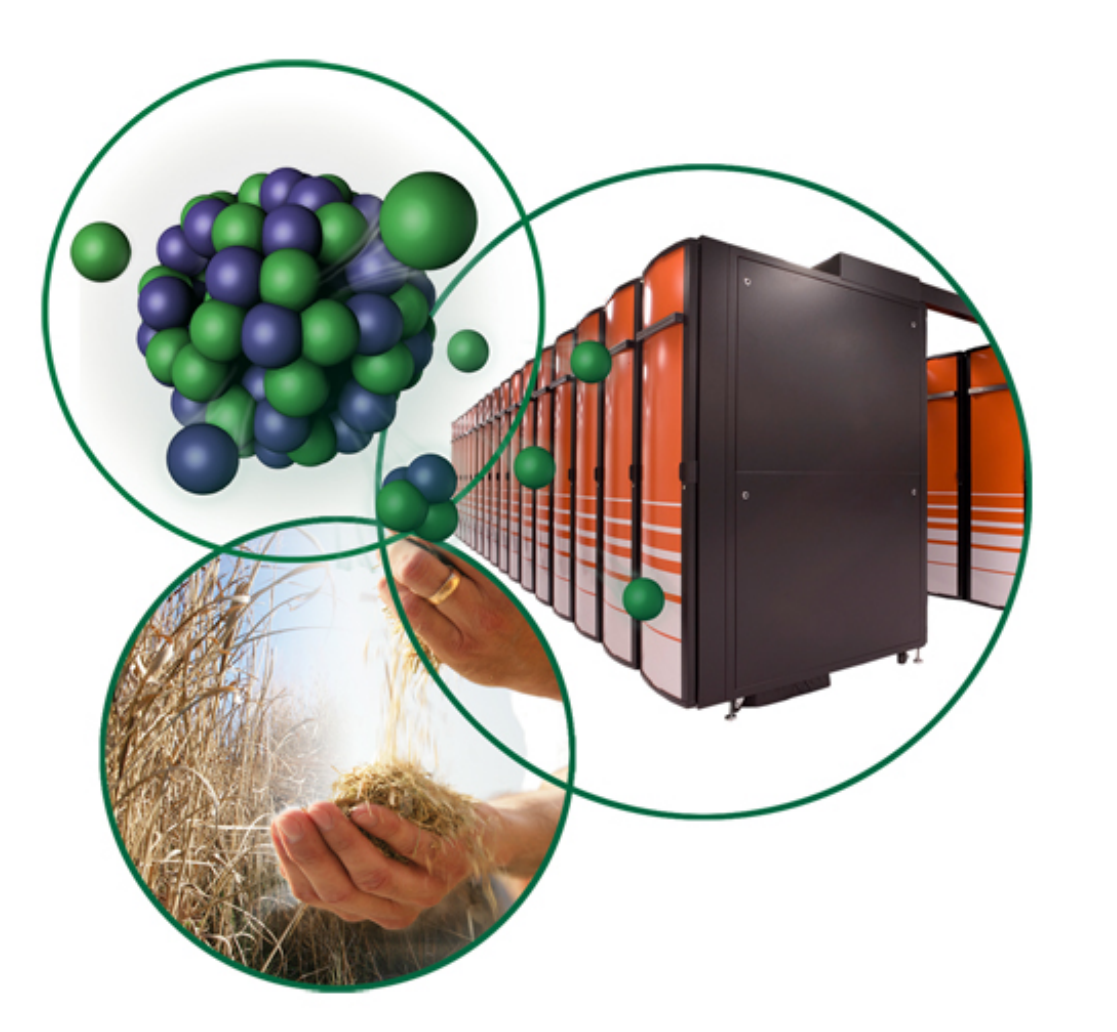

**Thomas Pelaia II, Ph.D. EPICS Collaboration Meeting October 13-17, 2008**

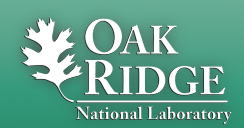

**Managed by UT-Battelle for the Department of Energy**

## Primary Participants

- **Tom Pelaia**
- **David Purcell**
- **Matej Sekoranja (Cosylab principal developer)**

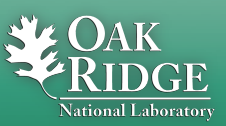

### Web CA

- **Web Channel Access Plugin**
- **JavaScript API wrapper to native channel access calls**
	- –**put, get and monitor PV values**
	- **support for alarm status and severity**
	- –**basic control record information**
- **Allows web browsers to become a channel access client**
	- –**You write HTML, CSS and JavaScript to make controls**
	- –**Supports standards based web browsers including Firefox, Safari and others that support open standards**
- Managed by UT-Battelle for the Department of Energy CAML Status Report • **Runs on Linux, Mac OS X and Windows**

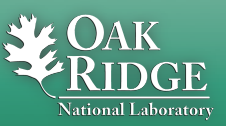

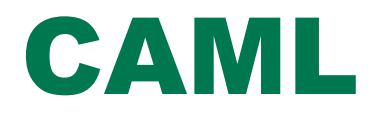

- **Channel Access Markup Language**
- **XML display language for describing and rendering channel access controls**
	- –**Generates HTML, JavaScript and CSS for controls**
	- –**Enforces site specific formatting rules using CSS**
- **Integrates with Web CA plugin for rendering control displays through web browsers**
	- –**Supports standards based web browsers including Firefox, Safari and others that support open standards**
	- **Runs on platforms where Web CA runs**

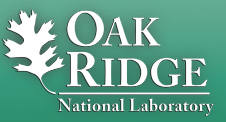

## Web CA / CAML Projects

- **Phase I: Developed Web CA Plugin**
- **Phase II: Developed CAML version 1**
- **Phase III: Work is nearing completion**
- **Funded by SNS Controls Group**
- **Contracts awarded to Cosylab**
- **Matej Sekoranja has been the principal developer**

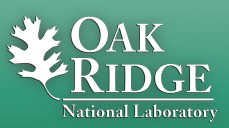

## CAML Architecture

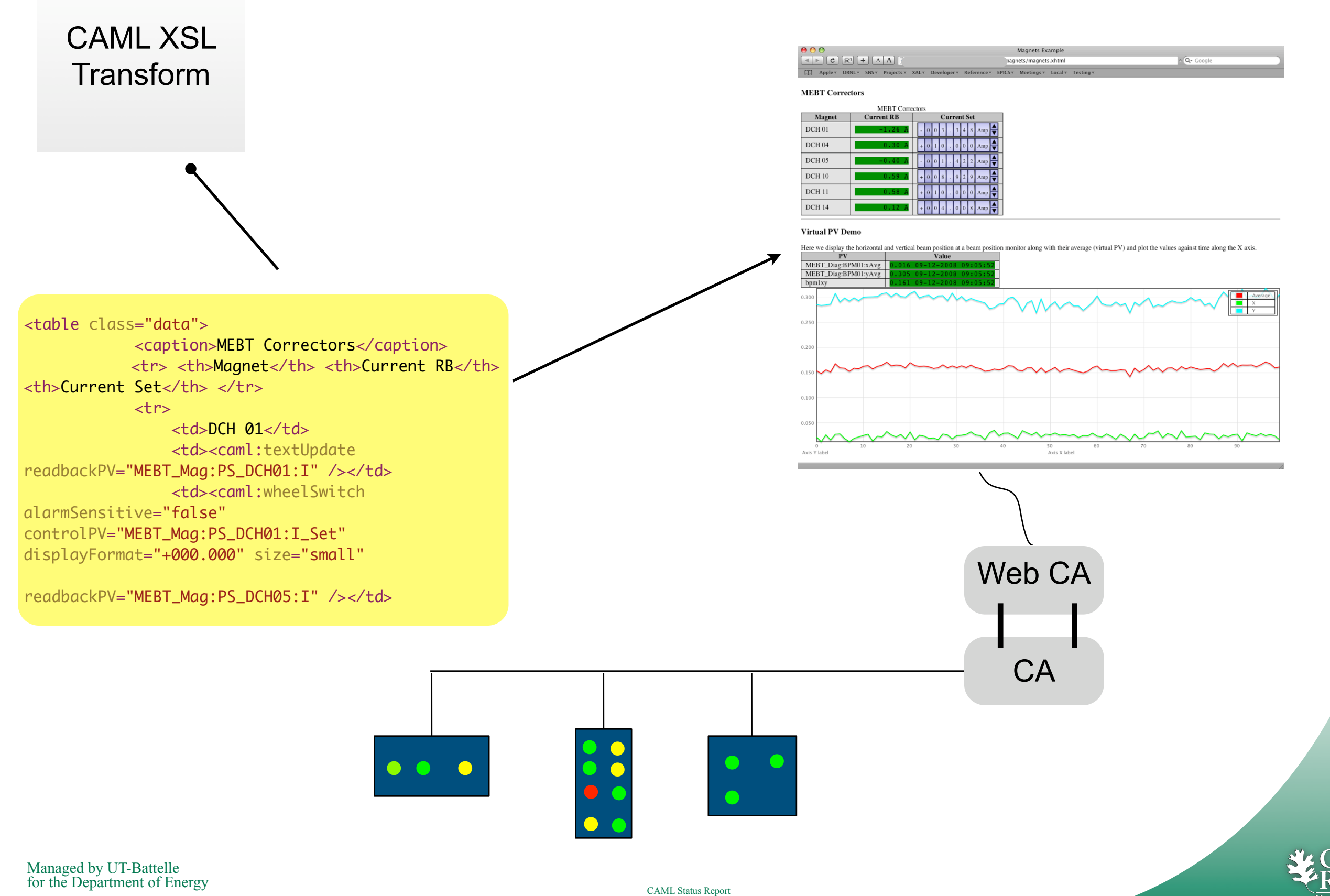

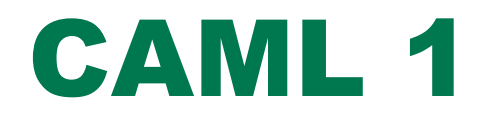

- **CAML is pure XML**
- **Pages written in CAML**
- **CAML code defines CA controls and layout**
- **XSLT transforms code into HTML, CSS and JavaScript**
- **Supports PV macro substitution for various elements**

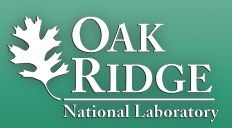

## CAML 1 Channel Access Controls

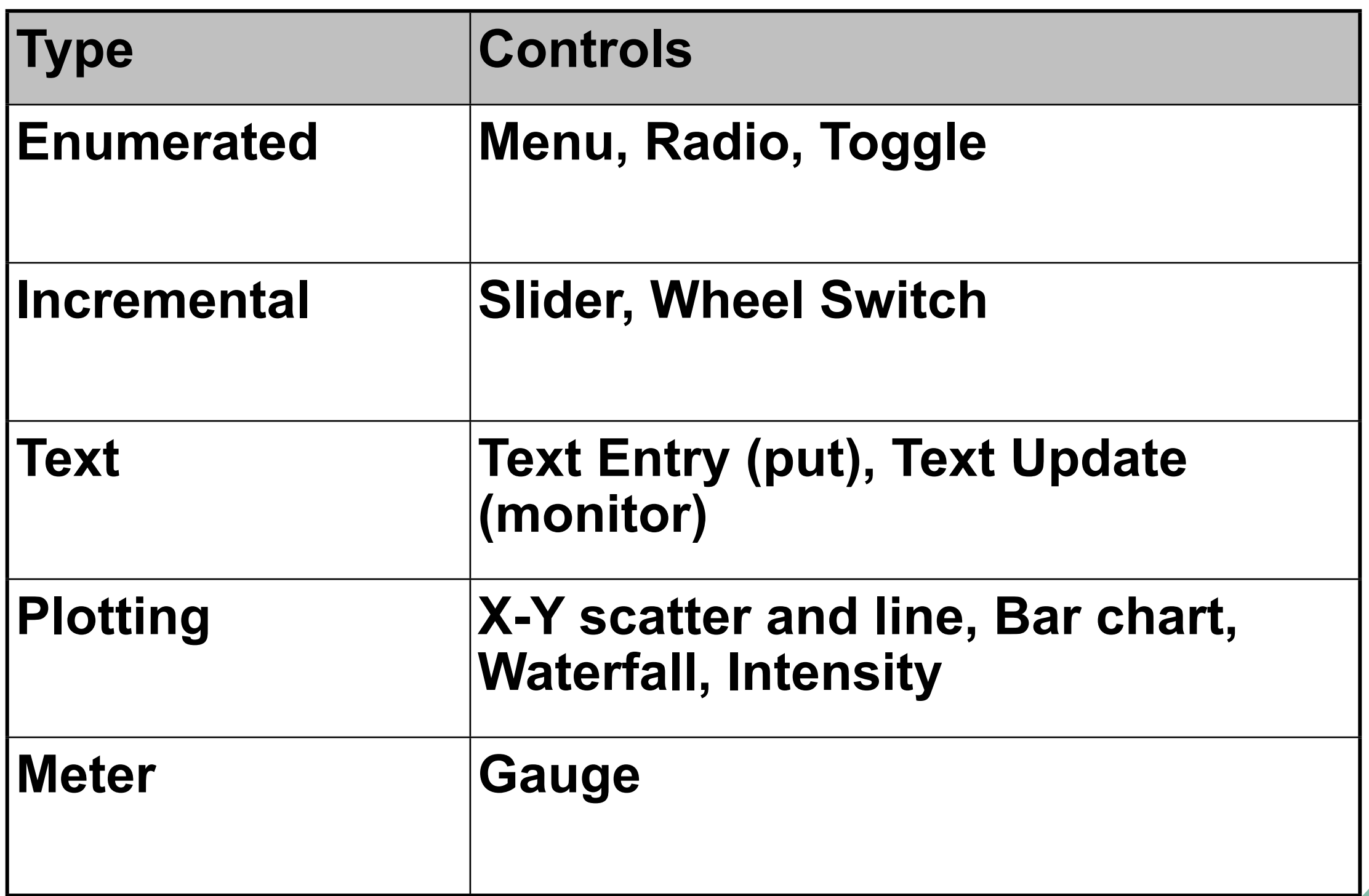

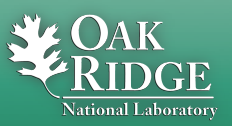

## CAML 1 Sample User Interface

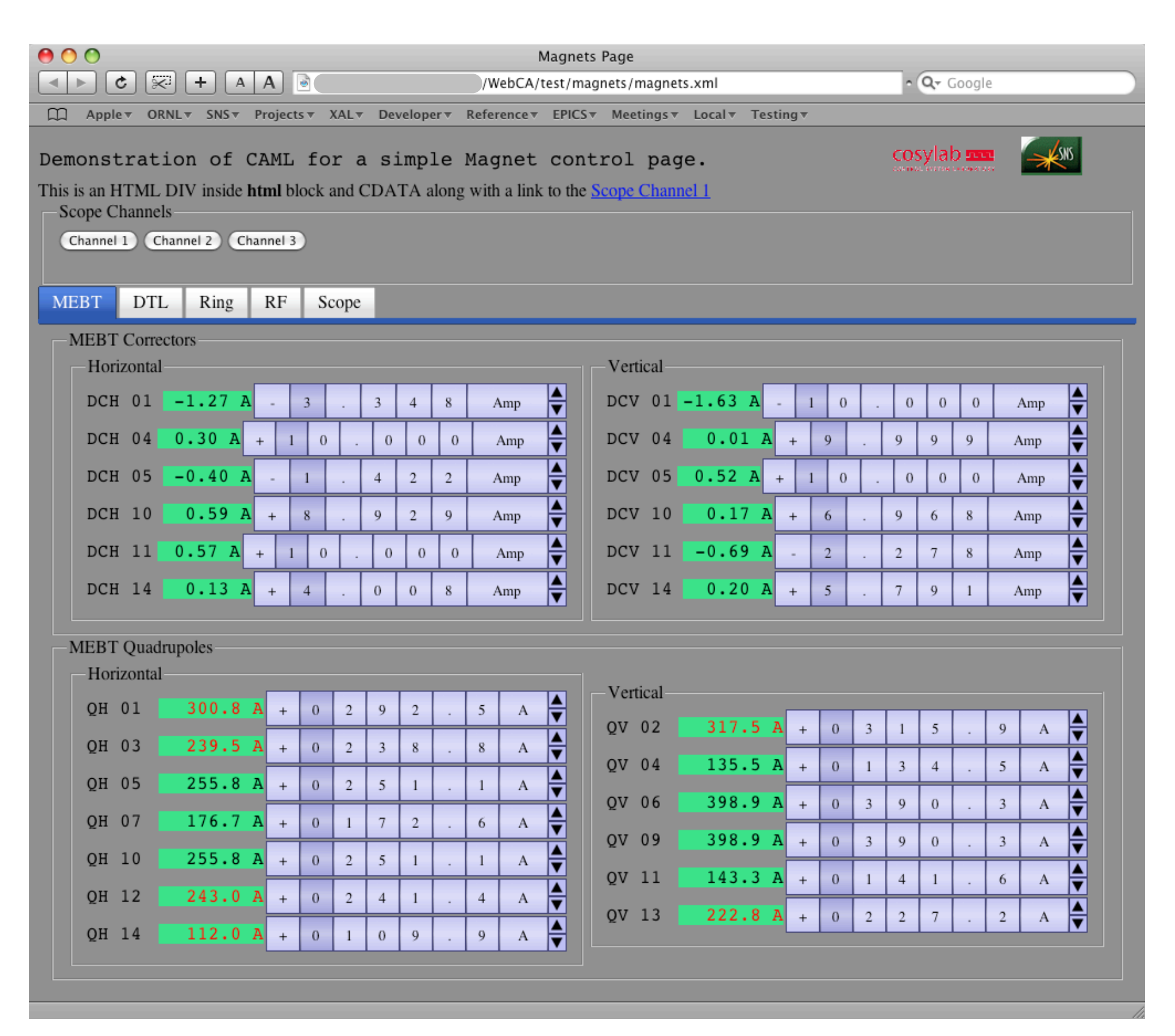

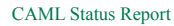

## CAML 1 Limitations

- **No automated download and installation of Web CA plugin**
- **Difficult to integrate with custom HTML, JavaScript and other web technologies**
- **Plotting is limited and slow**
- **The Slider control fails with Safari**
- **Some display anomalies with Firefox 2**
- **Firefox 3 has a bug which limits where the CAML resources can be located**

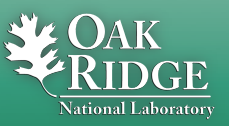

### Roadmap

- **Third phase of Web CA / CAML project began September 2008**
- **Address current identified CAML limitations**
	- **CAML 2**
	- –**Web CA enhancements**
- **Develop CAML pages for staff use in their offices and at home**

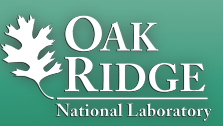

# Phase III Task Highlights CAML 2

- **Stability on supported web browsers**
- **Migrate CAML from pure XML to XHTML with a CA namespace**
- **Automated download and installation of Web CA**
- **Support Virtual (CALC) PVs**
- **Template repetition with macro substitution**
- **Add new controls and improve existing ones**
- **Add contextual menu items to controls such as Copy PV, Copy Value, Inspect, etc.**

 Managed by UT-Battelle • **EDL to CAML and limited CAML to EDL translators**

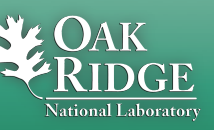

# Migrating to XHTML CAML

- **CAML library of controls**
- **Pages mix CAML code within HTML**
- **HTML code defines the layout and anything else**
- **CA namespace like: <caml:wheelSwitch ...>**
- **Full access to web technologies**
- **XSLT transforms only CAML control code into HTML, CSS and JavaScript**
- **Existing CAML pages will mostly continue to work**

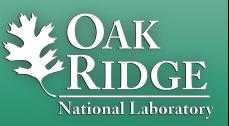

## CAML 2 Preview Web Page Demo

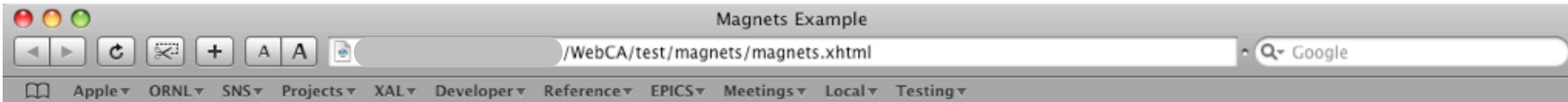

#### **MEBT Correctors**

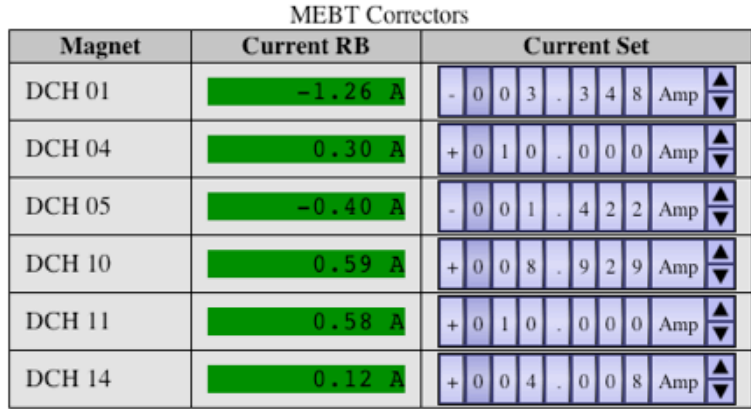

#### **Virtual PV Demo**

Here we display the horizontal and vertical beam position at a beam position monitor along with their average (virtual PV) and plot the values against time along the X axis.

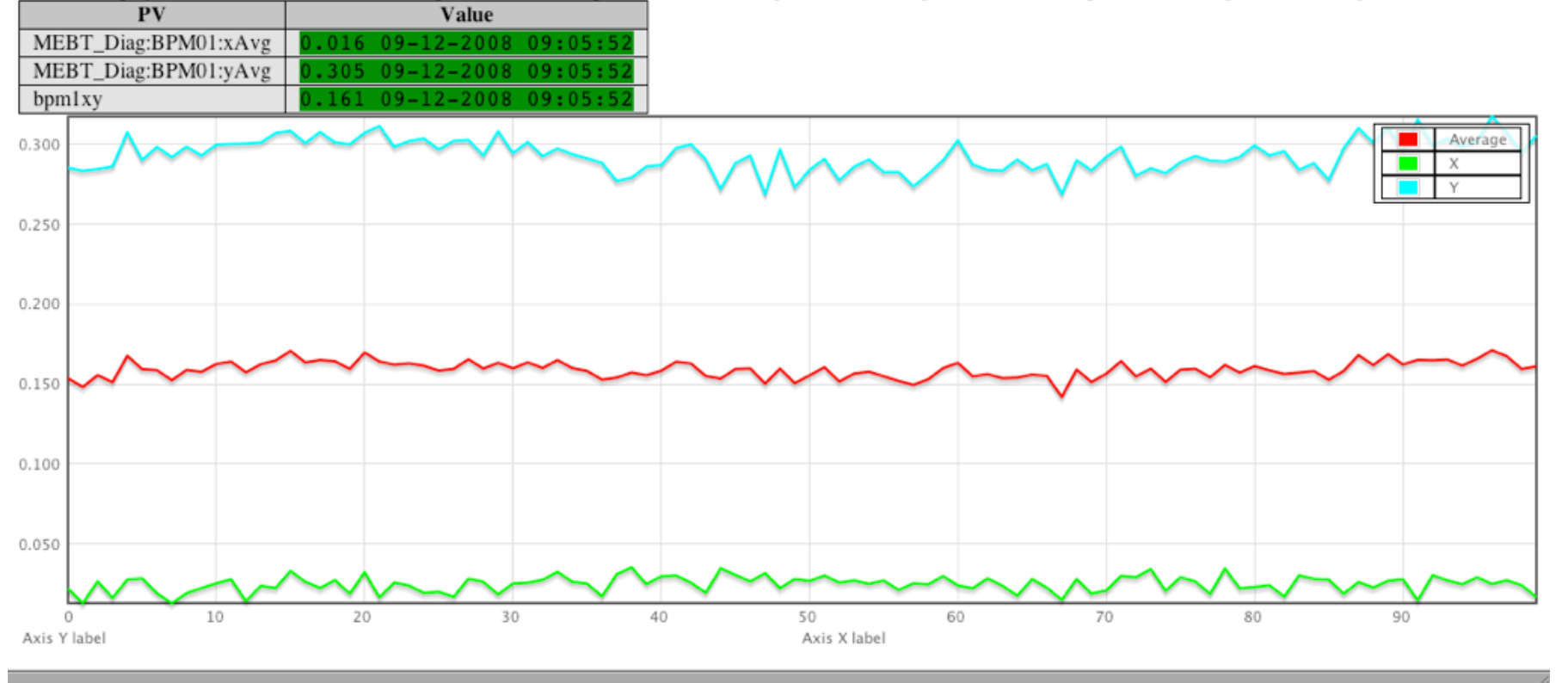

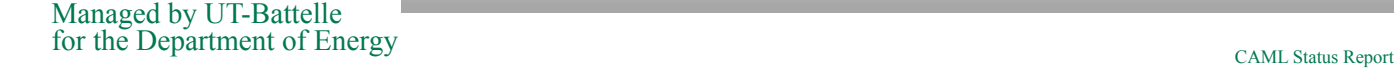

## Demo Page CAML 2 Code Head Snippet

<?xml version="1.0"?> <?xml-stylesheet href="file:///Library/EPICS/CAML/xsl/webca.xsl" type="text/xsl" ?>

<!-- start html element and define caml namespace --> <html xmlns:caml=["http://webca.cosylab.com/caml"](http://webca.cosylab.com/caml)>

 <head> <title>Magnets Example</title> <style> table.data {background-color: #DDD; border-collapse: collapse;} th, td { margin: 5px; border-style: solid; border-width: 1.0px; border-color: black; padding-left: 10px; padding-right: 10px; } th { padding-left: 2em; padding-right: 2em; background-color: #BBB; } td.numeric { text-align: right; color: maroon; padding-left: 2em; } td.plain { margin: 0px; border-style: none; } </style> <!-- this is required for CAML, some initializaion has to be done, e.g. to instantiate plugin --> <caml:head webcaPath="file:///Library/EPICS/CAML/" pendEvents="30" pendEventsPeriodMs="100"/> </head> <body>

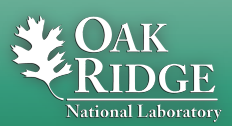

## Demo Page CAML 2 Code Magnet Table Snippet

 <h3>MEBT Correctors</h3> <table class="data"> <caption>MEBT Correctors</caption> <tr> <th>Magnet</th> <th>Current RB</th> <th>Current Set</th> </tr>  $\tan^{-1}$  $<$ td>DCH 01 $<$ /td> <td><caml:textUpdate readbackPV="MEBT\_Mag:PS\_DCH01:I" /></td> <td><caml:wheelSwitch alarmSensitive="false" controlPV="MEBT\_Mag:PS\_DCH01:I\_Set" displayFormat="+000.000" size="small" /></td>  $\langle$ tr>  $<$ tr> <td>DCH 04</td> <td><caml:textUpdate readbackPV="MEBT\_Mag:PS\_DCH04:I" /></td> <td><caml:wheelSwitch alarmSensitive="false" controlPV="MEBT\_Mag:PS\_DCH04:I\_Set" displayFormat="+000.000" size="small" /></td>  $\langle$ /tr>  $\textrm{str}$  <td>DCH 05</td> <td><caml:textUpdate readbackPV="MEBT\_Mag:PS\_DCH05:I" /></td> <td><caml:wheelSwitch alarmSensitive="false" controlPV="MEBT\_Mag:PS\_DCH05:I\_Set" displayFormat="+000.000" size="small" /></td>  $\langle$ tr>  $\tan^{-1}$  $<$ td>DCH 10 $<$ /td> <td><caml:textUpdate readbackPV="MEBT\_Mag:PS\_DCH10:I" /></td> <td><caml:wheelSwitch alarmSensitive="false" controlPV="MEBT\_Mag:PS\_DCH10:I\_Set" displayFormat="+000.000" size="small" /></td>  $\langle$ /tr>  $<$ tr>  $<$ td>DCH 11 $<$ /td> <td><caml:textUpdate readbackPV="MEBT\_Mag:PS\_DCH11:I" /></td> <td><caml:wheelSwitch alarmSensitive="false" controlPV="MEBT\_Mag:PS\_DCH11:I\_Set" displayFormat="+000.000" size="small" /></td>  $\langle$ /tr>  $<$ tr $>$  $<$ td>DCH 14 $<$ /td> <td><caml:textUpdate readbackPV="MEBT\_Mag:PS\_DCH14:I" /></td> <td><caml:wheelSwitch alarmSensitive="false" controlPV="MEBT\_Mag:PS\_DCH14:I\_Set" displayFormat="+000.000" size="small" /></td>  $\langle$ /tr> </table>

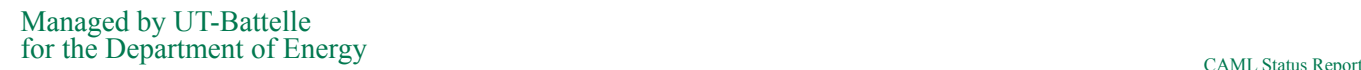

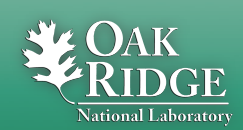

## Demo Page CAML 2 Code Virtual PV Snippet

```
\text{chr} />
         <h3>Virtual PV Demo</h3>
            	 	 <div>
                 	 	 	 Here we display the horizontal and vertical beam position at a beam position monitor along with their average (virtual PV) and plot 
the values against time along the X axis.
           \langlediv>
         <span style="display: none;"><caml:virtualPV name="bpm1xy" init="0" eval="(pvs.MEBT_Diag:BPM01:xAvg + pvs.MEBT_Diag:BPM01:yAvg)/2"
scan="1000" /></span>
           	 	 <table class="data">
                 	 	 	 <tr> <th>PV</th> <th>Value</th> </tr>
                 	 	 	 <tr> <td>MEBT_Diag:BPM01:xAvg</td> <td><caml:textUpdate readbackPV="MEBT_Diag:BPM01:xAvg" displayFormat="v(0.000) u t(mm-dd-yyyy 
HH:MM:ss)" /></td> </tr>
                 	 	 	 <tr> <td>MEBT_Diag:BPM01:yAvg</td> <td><caml:textUpdate readbackPV="MEBT_Diag:BPM01:yAvg" displayFormat="v(0.000) u t(mm-dd-yyyy 
HH:MM:ss)" /></td> </tr>
                 	 	 	 <tr> <td>bpm1xy</td> <td><caml:textUpdate readbackPV="bpm1xy" displayFormat="v(0.000) u t(mm-dd-yyyy HH:MM:ss)" /></td> </tr>
            \lt/table>
         <div>
            	 	 <caml:xyChart flavor="advanced" xAxisLabel="Axis X label " yAxisLabel="Axis Y label ">
                  	 	 	 <caml:xySeries Y-PVname="bpm1xy" name="Average" />
                  	 	 	 <caml:xySeries Y-PVname="MEBT_Diag:BPM01:xAvg" name="X" />
                  	 	 	 <caml:xySeries Y-PVname="MEBT_Diag:BPM01:yAvg" name="Y" />
           	 	 </caml:xyChart>
        \langlediv>
     </body>
</html>
```
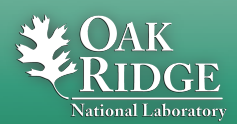

## CAML 2 Template Repetition with Macro Substitution

- **Specify a list of items each which contains one or more macro substitutions**
- **Specify a template of arbitrary XHTML which refers to the macros**
- **CAML Transform performs the repetition of the template with the macro substitutions**

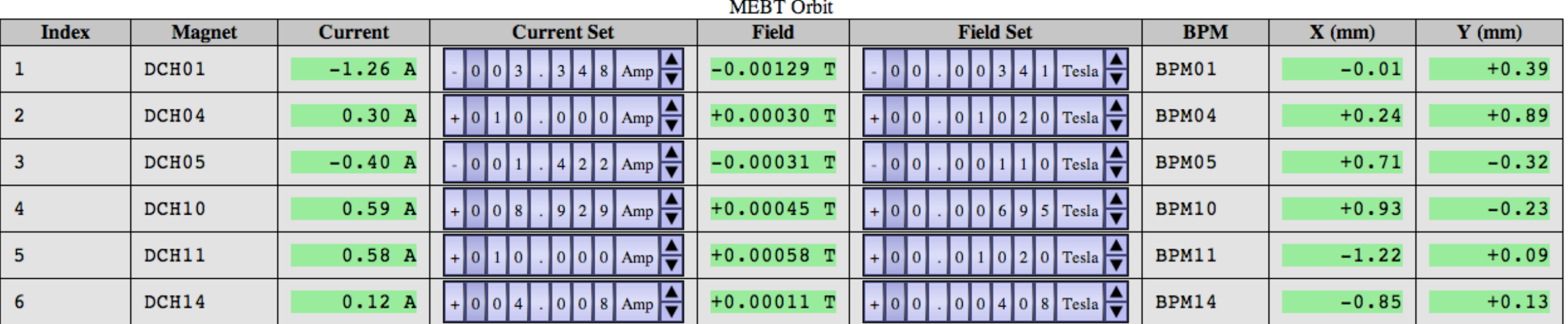

**MEBT Orbit with Repetition** 

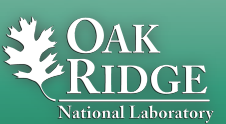

## CAML 2 Repetition Code Snippet

```
	 	 <h3>MEBT Orbit with Repetition</h3>
               	 	 <table class="data">
                        	 	 	 <caption>MEBT Orbit</caption>
                        	 	 	 <tr> <th>Index</th> <th>Magnet</th> <th>Current</th> <th>Current Set</th> <th>Field</th> <th>Field Set</th> <th>BPM</th> <th>X (mm)</th> <th>Y (mm)</th> </tr>
                        	 	 	 <caml:repetition name="RepMag">
                                	 	 	 	 <caml:list>
                                        	 	 	 	 	 <caml:item>
                                                	 	 	 	 	 	 <caml:macroValuePair macroName="$(CORRECTOR)" macroValue="DCH01" />
                                                	 	 	 	 	 	 <caml:macroValuePair macroName="$(BPM)" macroValue="BPM01" />
                                        	 	 	 	 	 </caml:item>
                                        <caml:item>
                                                	 	 	 	 	 	 <caml:macroValuePair macroName="$(CORRECTOR)" macroValue="DCH04" />
                                                	 	 	 	 	 	 <caml:macroValuePair macroName="$(BPM)" macroValue="BPM04" />
                                        	 	 	 	 	 </caml:item>
                                        <caml:item>
                                                	 	 	 	 	 	 <caml:macroValuePair macroName="$(CORRECTOR)" macroValue="DCH05" />
                                                	 	 	 	 	 	 <caml:macroValuePair macroName="$(BPM)" macroValue="BPM05" />
                                        	 	 	 	 	 </caml:item>
                                        <caml:item>
                                                	 	 	 	 	 	 <caml:macroValuePair macroName="$(CORRECTOR)" macroValue="DCH10" />
                                                	 	 	 	 	 	 <caml:macroValuePair macroName="$(BPM)" macroValue="BPM10" />
                                        	 	 	 	 	 </caml:item>
                                        <caml:item>
                                                	 	 	 	 	 	 <caml:macroValuePair macroName="$(CORRECTOR)" macroValue="DCH11" />
                                                	 	 	 	 	 	 <caml:macroValuePair macroName="$(BPM)" macroValue="BPM11" />
                                        	 	 	 	 	 </caml:item>
                                        <caml:item>
                                                	 	 	 	 	 	 <caml:macroValuePair macroName="$(CORRECTOR)" macroValue="DCH14" />
                                                	 	 	 	 	 	 <caml:macroValuePair macroName="$(BPM)" macroValue="BPM14" />
                                        	 	 	 	 	 </caml:item>
                                	 	 	 	 </caml:list>
                                <caml:template>
the contract of the contract of the contract of the contract of the contract of the contract of the contract of
                                                	 	 	 	 	 	 <td><caml:staticText>$(RepMag:index)</caml:staticText></td>
                                                	 	 	 	 	 	 <td><caml:staticText>$(CORRECTOR)</caml:staticText></td>
                                                	 	 	 	 	 	 <td><caml:textUpdate readbackPV="MEBT_Mag:PS_$(CORRECTOR):I" /></td>
                                                	 	 	 	 	 	 <td><caml:wheelSwitch alarmSensitive="false" controlPV="MEBT_Mag:PS_$(CORRECTOR):I_Set" displayFormat="+000.000" size="small" /></td>
                                                	 	 	 	 	 	 <td><caml:textUpdate readbackPV="MEBT_Mag:$(CORRECTOR):B" displayFormat="+0.00000" /></td>
                                                	 	 	 	 	 	 <td><caml:wheelSwitch alarmSensitive="false" controlPV="MEBT_Mag:PS_$(CORRECTOR):B_Set" displayFormat="+00.00000" size="small" /></td>
                                                	 	 	 	 	 	 <td><caml:staticText>$(BPM)</caml:staticText></td>
                                                	 	 	 	 	 	 <td><caml:textUpdate readbackPV="MEBT_Diag:$(BPM):xAvg" displayFormat="+0.00" /></td>
                                                	 	 	 	 	 	 <td><caml:textUpdate readbackPV="MEBT_Diag:$(BPM):yAvg" displayFormat="+0.00" /></td>
                                        \langletr>
                                	 	 	 	 </caml:template>
                        	 	 	 </caml:repetition>
               	 	 </table>
```
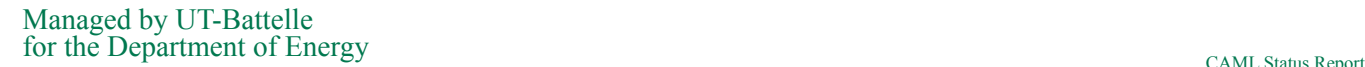

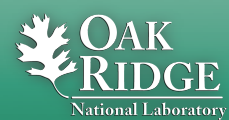

#### Resources

- **Project Home: [http://www.ornl.gov/~t6p/Main/](http://www.ornl.gov/~t6p/Main/CAML.html) [CAML.html](http://www.ornl.gov/~t6p/Main/CAML.html)**
- **News Feed: [http://www.ornl.gov/~t6p/Main/](http://www.ornl.gov/~t6p/Main/CAMLBlog/CAMLBlog.html) [CAMLBlog/CAMLBlog.html](http://www.ornl.gov/~t6p/Main/CAMLBlog/CAMLBlog.html)**
- **Source Code: [http://webca.cosylab.com/](http://webca.cosylab.com)**

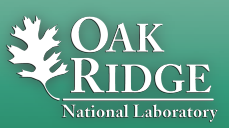